## $Diplomprüfung Informatik - Anwendungsfach Physik$

Physik III + Physik IV (nach Skript für Lehramtskandidaten)

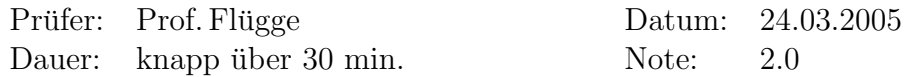

F: Prof. Flügge

I: Meine Wenigkeit

**F:** Nachdem Prof. Flügge kurz den Prüfungsinhalt abgesteckt hat (Physik III + Physik IV für Lehramtskandidaten), ging es sofort los. Fangen wir mit Physik III an. Prof. Flügge hat einen Strahl gezeichnet, der auf eine Grenzfläche trifft. Wenn nun dieser Lichtstrahl auf diese Grenzfläche trifft, wie wird er gebrochen?

I: Nun, nach dem Brechungsgesetz von Snellius. Hingeschrieben. Die Richtungsänderung hängt von den Brechungsindizes der beiden Medien ab.

F: Nehmen wir mal, wir haben  $n_1 \approx 1$  für Luft und  $n_2$  ist größer als  $n_1$ . Schreiben sie die Brechungsindizes ruhig mal daneben.

I: Hab das gemacht, dann den gebrochenen Strahl und die Winkel eingezeichnet. Bei der Gelegenheit habe ich auch erwähnt, dass es auch noch einen reflektierten Strahl gibt.

F: Unter einem bestimmten Einfallswinkel ist der reflektierte Strahl linear polarisiert.

I: Ja, unter dem Brewsterwinkel.

F: Erklären Sie mal.

I: Ich hab das Gesetz von Brewster komplett mit der Herleitung wie im Skript erklärt. Also angefangen mit Aufteilung des einfallenden Strahls in  $E_{\perp}$  und  $E_{\parallel}$  über  $I \propto p_o^2 \omega^4 \frac{sin^2 \theta}{r^2}$  $r^2$ bis hin zur Addition der eingezeichneten Winkel zu 180◦ . Das war zu Physik III schon mal der Hauptteil der Prüfung.

F: Wie kann man noch linear polarisiertes Licht erzeugen?

I: Linear polarisiertes Licht?

F: Ja.

I: Da gibt es verschiedene Möglichkeiten. In der Vorlesung hatten wir z. B. häufig diese Polarisationsfolien benutzt.

F: Ja, aber ich dachte jetzt an etwas anderes. Denken sie mal in größeren Dimensionen. I: Dichromatische Kristalle?

F: Denken sie mal an Natur, Himmel, Sonnenstrahlen. Wie polarisiert denn der Himmel das Sonnenlicht?

I: Ich bin auf die schwingenden Dipole gekommen, die angeregt werden, und das Licht entsprechend I  $\propto p_o^2 \omega^4 \frac{\sin^2 \theta}{r^2}$  $\frac{n^{2}\theta}{r^{2}}$  wieder abstrahlen. Für die genaue Erklärung, warum es linear polarisiert ist, musste Prof. Flügge aber schon ein wenig nachhelfen. Stichwort zum Nachlesen: Rayleigh-Streuung.

F: Warum ist der Himmel blau?

Das ist mir zunächst nicht mehr eingefallen, obwohl ich wusste, dass er es in seiner Vorlesung erwähnt hat. Als er mich aber auf die Formel für die Intensität aufmerksam machte, viel es mir wieder ein. Ah, die  $\omega^4$ -Abhängigkeit. Das hochfrequentere blaue Licht wird von den Dipolen stärker abgestrahlt.

F: Genau, das blaue Licht wird in der Luft stärker gestreut. Kommen wir nun zu Physik IV. Zeeman Effekt, was ist das?

I: Da unterscheidet man zwei Effekte. Den normalen und den anormalen Zeeman Effekt. Beim normalen Zeeman Effekt addiert sich der Gesamtspin der Elektronen zu Null, wie z. B. beim Helium. Der anormale Effekt ist komplizierter, aber wahrscheinlich wollen sie eh nur etwas über den normalen Zeeman Effekt hören.

F: Ja, obwohl das eigentlich der seltenere Effekt ist.

I: Man beobachtet die Aufspaltung von Spektrallinien im Magnetfeld. Der Grund ist, dass sich ein Potential  $V = -\mu_z \cdot B_z = +\mu_B \cdot B$  wegen  $\mu_z = -m_l \cdot \mu_B$  aufbaut. Weil  $m_l = -l, \ldots, +l$  nur ganzzahlige Werte annehmen kann, sind die Abstände äquidistant:  $\Delta E = \mu_B \cdot B.$ 

F: Zeichnet zwei Energieniveaus  $l = 2$  und  $l = 3$ . Wie spalten sich diese zwei Energieniveaus jetzt auf?

I: Hab die Aufspaltung eingezeichnet und die Quantenzahlen  $m_l$  dort drangeschrieben. Pro Linie ergeben sich  $2l + 1$  Niveaus.

F: Welche Ubergänge sieht man jetzt?

I: Aufgrund der Auswahlregeln  $\Delta l = \pm 1$  und  $\Delta m_l = 0, \pm 1$  ergeben sich genau drei Linienlängen. Also sieht man nur genau drei Linien. Hab das ansatzweise eingezeichnet.

F: Warum gibt es eigentlich gerade diese Auswahlregeln?

I: Irgendwie drumrum gemurkst. Konnte ihm erstmal nur erklären, was durch die Quantenzahlen l und  $m_l$  gequantelt wird.

F: Prof. Flügge hilft weiter: Was wird denn bei Energie übergängen abgestrahlt?

I: Photonen.

F: Und was haben die für Eigenschaften?

I:  $E = h \cdot \nu$ 

F: Weiter?

I: Spin-1 Teilchen.

F: Genau. Danach kam er noch irgendwie auf die Polarisation des Lichtes. Wenn ich mich richtig erinnere, wollte er schließlich darauf hinaus, dass beim Zeeman Effekt die Ubergänge mit  $\Delta m_l = \pm 1$  links bzw. rechts polarisiertem Licht entsprechen. Hab das allerdings erst nach der Prüfung im Otter/Honecker (Band 1) mal genauer nachgelesen. Die Sache ist schon ein wenig komplizierter. Das sollte man sich evt. doch mal in der Prufungsvorbereitung anschauen. Damit ließe sich sicherlich beim Zeeman Effekt gut ¨ auftrumpfen.

F: Kommen wir zur Kernphysik. Wie misst man den Spin von Atomkernen?

I: Habe geraten, dass man so etwas wie das Stern-Gerlach Experiment auch mit Neutronen oder  $\alpha$ -Teilchen durchführen könnte. Prof. Flügge stimmte mir zu.

F: Woraus bestehen Atome?

I: Grob gesagt aus Protonen und Neutronen, wobei diese nicht elementar sind.

F: Nun bestehen Kerne in der Regel aus mehr Neutronen als Protonen. Warum ist das so?

I: Es gibt da zwei Atommodelle, das Tröpfchen- und das Schalenmodell. Das Tröpfchenmodell beschreibt dieses Phänomen denke ich am besten. Soll ich darauf näher eingehen? F: Ja.

I: Im Tröpfchenmodell werden Nukleonen analog zu kleinen Wassertröpfchen gesehen, die sich zu einem großem Tropfen verbinden. Genauer wird dieses durch die sogenannte Weizsäcker-Formel beschrieben. Hab die Formel hingeschrieben:  $E_{bin} = C_1 A - C_2 A^{2/3} C_3 \frac{Z^2}{A^{1/3}} - C_4 \frac{(N-Z)^2}{A} \pm C_5 \frac{1}{\sqrt{2}}$  $\frac{1}{\overline{A}}$ . Dabei habe ich natürlich die einzelnen Bestandteile der Formel erklärt: Der Erste Term beschreibt die Anziehungskraft proportional zu den Volumina. Die Ursache ist eine Art van-der-Waals-Kraft der starken WW. Zweiter Term: Oberfl¨achenspannung. Dritter Term: Coulomb-Kraft der Protonen. Vierter Term: Antisymmetrie, Kerne mit identischer Protonen- und Neutronenzahl sind stabiler. Der fünfte Term beschreibt, dass Kerne mit gerader Protonen- bzw. Neutronenzahl stabiler sind. Je nachdem wird er zur Bindungsenergie addiert, subtrahiert oder ist gleich Null bei ug-Kernen (also Kerne mit geradem N und ungeradem P oder umgekehrt).

F: Zeichnen sie mal ein NZ-Diagramm.

I: Als ich endlich verstanden hatte, was er mit NZ-Diagramm meinte, hab ich das gemacht: Neutronenzahl gegen Protonenzahl aufgetragen und die abknickende Gerade eingezeichnet.

F: Wie kommt man von der Weizsäcker-Formel auf dieses NZ-Diagramm?

I: Hab zunächst rumgeraten, dass man die Formel nach N auflösen müsste.

F: Warum bilden sich denn gerade diese Atomkerne?

I: Weil die Bindungsenergie minimal ist.

F: Genau, man muss einfach nur von der Formel das Minimum suchen. Im Nachhinein gesehen: So wie ich die Weizsäcker-Formel formuliert habe, müsste man eigentlich maximieren. Im Otter/Honecker steht die Formel allerdings mit umgedrehten Vorzeichen. Nun kommt der Teil, der mir die Prüfung versaut hat. Prof. Flügge zeichnete eine kleine schräge Linie in das NZ-Diagramm ein, senkrecht zur ersten Winkelhalbierenden und fragt mich was das ist.

I: Nach einigem Überlegen: Achso, das sind Isobaren, also Kerne mit gleicher Nukleonenzahl  $(A = const.)$ .

 $\mathbf{F}$ : Wie geschehen denn diese Übergänge?

I: Hmm, die Umwandlung von Neutronen in Protonen oder umgekehrt kann durch  $\beta$ -Zerfälle geschehen.

F: Betrachten wir mal so eine Linie hier (zeigt auf die Isobarenlinie im NZ-Diagramm). Wie verhalten sich dann die Bindungsenergien. Also was ergibt sich, wenn sie die Bindungsenergie gegen Z auftragen? Ich hatte keine Ahnung. Er wollte auf diese Isobaren $schnitte\;bzw. Stabilitätsparabeln\;des\; \beta-Zerfalls\;hinaus,\;von\;denen\;ich\;vor\;der\; Prüfung$ leider noch nie etwas gehört habe. Zwischenzeitlich hat ihn der Beisitzer darauf aufmerksam gemacht, dass die 30 Minuten rum seien. Prof. Flugge hat das allerdings nicht ¨ abgehalten, was verdeutlicht, dass das für ihn ein sehr wichtiges Thema zu sein scheint. Schließlich hat Prof. Flügge die Parabel eingezeichnet. Weiter hat er mir erklärt, dass man im Allgemeinen mehrere Parabeln erhält (mir war in der Prüfung nicht klar, warum das so ist). Für welche Kerne bekommt man denn gerade genau eine Parabel?

I: Ich hatte keine Ahnung.

F: Nun ja, gerade für ug-Kerne. Hab das später mal nachgelesen: Die zwei Parabeln ergeben sich aus dem fünften Term der Weizsäcker-Formel. Für ug-Terme fällt dieser Weg. Auch ist klar, dass ug-Kerne durch β-Zerfall wieder nur in ug-Kerne übergehen. uu-Kerne gehen dagegen in gg-Kerne über und umgekehrt.

Prüfung zuende. Ich sollte kurz draußen warten. Prüfungsdauer: knapp über 30 Minuten. Note: 2.0.

Mein Eindruck: Bis kurz vor Schluss fand ich die Prüfung sehr fair und angenehm. Seine Fragen über die Stabilitätsparabeln fande ich allerdings zunächst sehr unfair, da diese nicht in dem Physik IV Skript erwähnt werden. Prof. Flügge meinte zu mir, dass die Prufung anfangs schon im 1er Bereich lag, aber bei der Kernphysik stark nachließ. Gerade ¨ diese Stabilitätsparabeln gehören doch zu den Grundlagen der Kernphysik. Das würde er auch von Lehramtskandidaten verlangen und käme auch immer in seiner Vorlesung dran. Nun, mein Fehler war, dass ich nur das Skript zu Physik IV hatte aber nicht seine Physik IV Vorlesung besucht habe. Ich hatte nur seine Physik III Vorlesung gehört und Physik IV für Physiker, in der Kernphysik nicht behandelt wird. Allerdings habe ich beim späteren Nachlesen im Otter/Honecker schnell eingesehen, dass das tatsächlich etwas Grundlegenderes war.

Meine Empfehlung: Als Prüfer ist Prof. Flügge meiner Meinung nach prinzipiell sehr empfehlenswert, da nur zu seinen Prüfungen so viele Prüfungsprotokolle zur Verfügung stehen. Auch ist er während der Prüfung sehr ruhig und hilft einem, wenn man mal auf dem Schlauch steht. Leider musste ich feststellen, dass mit dem knappen Physik IV Skript für Lehrämtler und den Prüfungsprotokollen aus der Fachschaft der Prüfungsumfang nicht scharf abgesteckt zu sein scheint, besonders was die Kernphysik angeht. Man könnte daher sogar erwägen, seine Physik IV Vorlesung für Lehrämtler zu hören, um auch dem Prüfungsumfang bezüglich Kernphysik besser einschätzen zu können. Ansonsten empfehle ich auf jeden Fall sich die Bücher Atome-Moleküle-Kerne (Band  $1+2$ ) von Otter/Honecker zu besorgen. Die Demtröder-Bücher können auch eine hilfreiche Ergänzung sein. Die Bücher gibt es alle in ausreichender Menge in der Lehrbuchsammlung (zumindest die älteren Auflagen). Ich habe mir zumindest ein paar Bücher aus der Lehrbuchsammlung besorgt und die Prüfung drei Wochen später wiederholt.

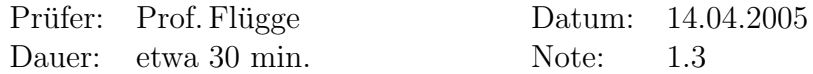

I: Hallo, da bin ich wieder.

F: Hallo. Heute mache ich hauptsächlich VD-Prüfungen für Physiker. Ihre Prüfung ist da ja schon ein wenig anders. Sie prüfe ich über Physik III und IV (für Lehrämtler). Nun, zu Physik III würde ich von ihnen gerne mal etwas über ein Phänomen wissen, das sich Doppelbrechung nennt.

I: Doppelbrechung hat man bei Kristallen, bei denen sich der Brechungsindex in mindestens einer Raumrichtung unterscheidet.

F: Dadurch ist eine Vorzugsrichtung im Kristall ausgezeichnet. . .

I: Ja, die sogenannte optische Achse. Nehmen wir an, wir haben einen Lichtstrahl, der senkrecht auf einen doppelbrechenden Kristall fällt und wir haben hier die optische Achse. Hab die Zeichnung wie im Skript gemacht. Dann spaltet sich der Strahl in o-Strahl und e-Strahl auf. Der o-Strahl ist der Anteil, der nur senkrecht zur optischen Achse polarisiert ist. Dieser geht gerade durch. Beim e-Strahl haben wir einen Anteil  $E_{\perp}$  und  $E_{\parallel}$ , d. h. folgenden resultierenden E-Vektor. Hab alle drei eingezeichnet. Der e-Strahl verläuft senkrecht zum  $E$ -Vektor, wird also abgelenkt.

F: Ja, genau. Da haben sie ja ein recht kompliziertes Phänomen erklärt. Es gibt da aber einen einfacheren Spezialfall, das $\frac{\lambda}{4}$ Plättchen. Was passiert da?

I: Um das zu erklären, finde ich das Huygensche Modell mit den Wellenfronten sehr schön. Auch gezeichnet, wie im Skript. Also, der o-Strahl breitet sich wie eine normale Kugelwelle aus. Für den e-Strahl haben wir entsprechend der optischen Achse so eine Ellipse. Wenn man jetzt die optische Achse senkrecht zur Einfallsrichtung dreht, haben wir die Situation, wie man sie beim  $\frac{\lambda}{4}$ -Plättchen nutzt. o-Strahl und e-Strahl spalten sich nicht auf, pflanzen sich aber mit unterschiedlichen Phasengeschwindigkeiten fort. Man lässt in der Regel um 45° zur optischen Achse linear polarisiertes Licht einfallen, erhält also eine gleichmäßige Aufteilung in  $E_{\perp}$  und  $E_{\parallel}$ . Dann wählt man die Dicke des Plättchens so, dass es für eine bestimmte Wellenlänge gerade eine Phasenverschiebung von 90◦ erzeugt und man bekommt linear polarisiertes Licht.

F: Kennen sie eine praktische Anwendung der Doppelbrechung in der Signaltechnik?  $\mathbf{I}: \; \ddot{\mathrm{Ohmm}} \ldots$ 

F: Nun, es gibt bestimmte Materialien, die Doppelbrechend werden, wenn man an sie ein elektrisches Feld anlegt. Er zeichnet das.

I: Aha...Dann könnte man damit vielleicht Signale modellieren.

F: Ja, aber das nur mal so am Rande. Das gehört sicherlich nicht zum Prüfungsstoff. Habe aber nachher festgestellt, dass dazu sogar etwas im Skript stand: Nennt sich Kerr-Effekt. Kommen wir zur Atomphysik. Was sind denn die Energieniveaus des Wasserstoffs? Was haben wir da für eine Abhängigkeit?

**I:** Nun,  $E = -Rhc\frac{1}{n^2} = -\frac{1}{2}$  $\frac{1}{2} \alpha^2 m_e c^2 \frac{1}{n^2} = -13, 6eV \frac{1}{n^2}.$ 

**F**: Richtig, wir haben eine  $\frac{1}{n^2}$ -Abhängigkeit. Was müssen sie denn an der Formel ändern, um sie für Atome, die bis auf ein Elektron ionisiert sind, zu erweitern?

**I:** Dann kommt hier hier noch ein  $Z^2$  rein:  $-13, 6eV\frac{Z^2}{n^2}$ .

F: Genau. Jetzt haben wir ja schon fast die Formel für die Röntgenstrahlung. Können sie die erklären?

I: Wusste zunächst nicht, wo ich anfangen sollte. Am besten zeichne ich zunächst mal ein Röntgenspektrum. Prof. Flügge nickt. Ich trage die Intensität gegen die Wellenlänge auf und zeichne auch gleich ein paar K- und L-Linien ein, die ich entsprechend beschrifte. Nun, also ich fang am besten doch vorne an. Röntgenstrahlung erhält man, indem man Elektronen auf eine angewinkelte Anode beschleunigt, meistens nimmt man glaube ich Wolfram. Die Elektronen werden im Feld des Kerns abgebremst und geben Energie in Form der Röntgenstrahlung ab; das sind Photonen. Bei hohen Energien, etwa bei Spannungen ab 100kV reicht die Energie aus, um Elektronen aus den inneren Schalen herauszuschlagen. Um die Lücke aufzufüllen, fällt dann ein Elektron von den äußeren Schalen hinunter und gibt Energie ab, die sich in Form dieser Linien bemerkbar macht. Nun, zurück zu der Formel. Wir haben hier ja keine ionisierten Atome. Deshalb müssen wir berücksichtigen, dass die Elektronen auf den inneren Schalen das Kernpotential abschirmen und wir erhalten:  $E = 13, 6eV(Z - \sigma)^2 \left(\frac{1}{m^2} - \frac{1}{n^2}\right)$  mit einem Abschirmparameter  $\sigma$ .

**F:** Wovon hängt denn das  $\sigma$  ab?

I: Ich bin mir unsicher, ob das nur von der Schale, aus der das Elektron rausgeschlagen wird, abhängt oder aber auch von Z. Daher sagte ich einfach: Hauptsächlich von der Schale, d. h. wir haben ein  $\sigma$  für die K-Linien, eines für die L-Linien, u. s. w.

 $\mathbf{F:}$  Ja, für K ist das ja ganz einfach...

I: Da haben wir  $\sigma = 1$ .

F: Wie kommt man darauf?

I: Nun, auf der innersten Schalen haben wir zwei Elektronen. Schlagen wir eins raus, bleibt nur noch eines übrig, das den Kern abschirmt.

F: Und warum ist das gerade in diesem Fall so einfach und für höhere Schalen nicht mehr?

I: Wusste ich nicht wirklich. Habe mich da etwas rumgedrückt.

F: Schreiben sie doch mal die Quantenzahlen des ersten Elektrons hin.

**I:**  $n = 1, l = 0, m_l = 0, m_s = -\frac{1}{2}$ 2

F: Der Spin interessiert uns jetzt mal nicht. Er streicht das  $m_s$  wieder durch. Nun, die Quantenzahlen sind ja fast alle Null, was sagt uns das?

I: . . . Kam kurz auf den Bahndrehimpuls, aber das war nicht der Knackpunkt.

F: Wo ist denn die maximale Aufenthaltswahrscheinlichkeit?

I: In der Mitte.

F: Genau, wir haben eine sehr einfache Wellenfunktion. Bei höheren Quantenzahlen ist das nicht mehr der Fall.

I: Ahh, klar. Für höhere Quantenzahlen werden die Wellenfunktionen und damit die Orbitale beliebig kompliziert.

F: Wissen sie übrigens, wie man diese Gesetzmäßigkeit nennt? Er zeigt auf die Formel. I: Moseleysches Gesetz.

F: Es gibt da noch eine andere Sorte von Atomen, wasserstoffähnliche, wie Lithium oder Natrium. . .

I: Die sind alle in der ersten Hauptgruppe und haben nur ein Elektron in ihrer äußeren Schale.

F: Zeichen sie mal die Energieniveaus des Lithiums. Das hat drei Elektronen.

I: Es gibt da diese schöne Kästchenschreibweise... Male diese Kästchen: zwei Pfeile in

das 1s-Niveau, einen in das 2s-Niveau, die drei Kästchen der 2p-Zustände bleiben leer.

F: Was ist daran jetzt anders als beim Wasserstoff? Was passiert mit dem Potential?

I: Das wird durch die inneren Elektronen abgeschirmt.

F: Schon, aber dann hätten wir ja eine effektive Kernladung von  $1Z$  und somit wieder die gleiche Situation wie beim Wasserstoff. Er wies mich auf das s und p in meiner Kästchenzeichnung hin. Was entspricht denn das für Quantenzahlen?

I: s für  $l = 0$  und p für  $l = 1$ .

F: Ja, schreiben sie das ruhig mal dran. Hab ich getan. Haben wir jetzt eine Aufspaltung zwischen den Zuständen  $l = 0$  und  $l = 1$ ?

I: Ahm, die 2p-Zustände ( $l = 1$ ) sind doch gar nicht besetzt?

F: Das ist egal, die Elektronen kann man ja anregen. Ich zögere. Nun, wir haben eine Aufspaltung zwischen den verschiedenen l-Niveaus. Wissen sie warum?

I: Also nicht das ich jetzt totalen Blödsinn erzähle, aber es gibt da so einen Effekt in der Quantenelektrodynamik, den Lamb-Shift. . .

F: Ja, der hebt auch die l-Entartung auf. Das ist aber ein sehr viel kleinerer Effekt. Was haben wir denn für ein Potential?

**I:** Ein  $\frac{1}{r}$ -Potential... Hätte er nicht gleich sagen können, dass er das hören will.

F: Genau. Aber das wird durch die *l*-Entartung stark gestört. Aber das geht vielleicht für diese Prüfung zu weit. Ich bin mir jetzt nicht sicher, ob Prof. Flügge noch einen näheren Grund für die l-Entartung genannt hat. Zumindest scheint ihm das mit dem stark gestörten  $\frac{1}{r}$ -Potential sehr wichtig zu sein. Kommen wir zur Kernphysik. Da möchte ich von ihnen gerne etwas zum  $\alpha$ -Zerfall wissen.

I: Nun ein α-Teilchen besteht aus zwei Protonen und zwei Neutronen, ist also ein Heliumkern. Der  $\alpha$ -Zerfall ist ein Zweikörperzerfall:  ${}_{Z}^{A}X \longrightarrow {}_{Z-2}^{A-4}Y + \alpha$ .

**F:** In was für einem Potential ist denn das  $\alpha$ -Teilchen? Irgendsowas hat er gesagt. Es war mir zumindest diesmal klar, was er sehen wollte.

I: Ich hab den üblichen Potentialtopf gezeichnet. Prof. Flügge verschönerte diesen mir noch, indem er das Nullpotential etwa in der Mitte einzeichnete. Die Protonen und Neutronen des Kerns befinden sich in einem Potentialtopf. Nach außen fällt es wie das Coulombpotential ab. Nun können  $\alpha$ -Teilchen mit einer gewissen Wahrscheinlichkeit durch diesen Potentialwall hindurchtunneln. Im Wall haben wir dabei einen exponentiellen Abfall der entsprechenden Wellenfunktion.

F: Auf welcher Energie liegt denn das α-Teilchen in dem Topf?

I: Zeige grob auf die obere Hälfte.

F: Bei was für einer Energie?

 $\mathbf{I}: \dots$ 

F: In welcher Größenordnung bewegen wir uns denn in der Kernphysik?

I: MeV.

F: Genau. Schreibt die 4 MeV des  $\alpha$ -Teilchens an den Topf. Und bis zu welcher Energie ist der Potentialtopf mit Nukleonen gefüllt?

**I:** Ohm...*Ich zeige vorsichtig zwischen die Energie des*  $\alpha$ *-Teilchens und die Null. Hab* das aber nicht wirklch gut getroffen.

F: Schreibt da auch wieder eine Zahl dran. Und bei welcher Energie liegt der Boden des Potentials.

I: Ohm, also mit Größenordnungen hab ich's ja nicht so. Prof. Flügge und der Beisitzer schmunzeln. Aber das kann ja auch nur im MeV-Bereich sein.

F: Etwa -30 MeV. Der α-Zerfall spielt sich hier im oberen Bereich ab. Die Nukleonen müssen für den  $\alpha$ -Zerfall also sehr hohe Energien haben. Die Bindungsenergien zwischen den Nukleonen sind ja sehr stark. Wie verhalten sich die eigentlich? Wie sieht das aus, wenn man die Bindungsenergie pro Nukleon gegenüber der Nukleonenzahl aufträgt?

I: Hab das übliche Diagramm gezeichnet. Man sieht daran sehr schön, dass es prinzipiell zwei Arten der Energiegewinnung gibt: Kernspaltung und Kernfusion. Der Stabilste Kern ist dabei Eisen  $^{56}_{26}Fe$ . Ich habe gehofft die Prüfung auf Kernspaltung oder Kernfusion lenken zu können, hat aber nicht funktioniert.

F: Wo liegt jetzt das  $\alpha$ -Teilchen?

I: Zeige so ziemlich auf den Anfang des Diagramms.

F: Liegt das  $\alpha$ -Teilchen denn genau auf dieser Kurve?

I: Ohm...moment, müsste doch. Ist doch der Kern des Heliums.

F: Wir haben hier einen Peak. In Wirklichkeit haben wir in dem Diagramm sogar einige Peaks. . .Er malt in das Diagramm ein paar Peaks hinein.

I: Hoppla, stimmt ja. Das sind ja gerade die magischen Zahlen.

F: Was sind das?

I: Das sind Protonen- bzw. Neutronenzahlen, für die wir besonders stabile Kerne erhalten. Konkret:  $2,8,20,...$  Das  $\alpha$ -Teilchen hat magische Zahlen für Protonen und Neutronen, ist daher also besonders stabil.

F: Woher kommt das denn, dass gerade zwei Protonen und zwei Neutronen so eine hohe Bindungsenergie haben?

I: Aus dem Schalenmodell.

F: Können sie das erklären... zumindest so grob?

I: Also im Schalenmodell sind Zustände gleichen Drehimpulses gequantelt. Dabei gibt es anders als in der Atomphysik keine Beschränkung der Bahndrehimpulsquantenzahl. Also wir haben Zustände 1s,  $2s$ ,  $3s$ ...,  $1p$ ,  $2p$ ,  $3p$ ... Nun, wie ging es denn nochmal weiter...*grübel* 

F: Da gibt es so einen wichtigen Effekt. . .

I: Ach ja, genau. Die LS-Kopplung. Also wir haben den Gesamtdrehimpuls  $\vec{J} = \vec{L} \cdot \vec{S}$ . Protonen und Neutronen haben einen Spin von  $\frac{1}{2}$ .  $\vec{J}$  ist durch die Quantenzahl  $j =$  $|l - s|, \ldots, |l + s|$  quantisiert. Daher erhalten wir gerade für jede Quantenzahl  $l$  zwei Zustände. So, hoffentlich hakt er da nicht nach, mehr weiß ich wirklich nicht über das Schalenmodell.

F: Ja, in der Kernphysik ist die LS-Kopplung von erheblich größere Bedeutung als in der Atomphysik. Da gab es auch mal einen Nobelpreis fur. So, das wars. Bitte warten ¨ sie kurz draußen.

Prof. Flügge meinte, dass ich eigentlich fast alles gewusst hätte und er mir daher eine 1.3

gibt. Bezüglich meiner Unwissenheit bei den Energien des  $\alpha$ -Teilchens und der Nukleonen im Potentialtopf zeigte er sich gnädig. Er meinte, dass er da wahrscheinlich Verständnis für haben müsse, wenn einem Nebenfächler diese Zahlenwerte vielleicht nicht ganz so geläufig sind wie uns Physikern. Mit der Note bin ich sehr zufrieden. Für die 1.0 hätte ich bei meinem Wissensstand sicherlich mit den Fragen schon enormes Glück haben müssen.

Zum Lernen verwendete Literatur:

- Skript: Physik III (Optik und Wellenlehre) http://www.physik.rwth-aachen.de/~fluegge/Vorlesung/PhysIIIpub/optik.html
- Skript: Physik IV für Lehramtskandidaten http://www.physik.rwth-aachen.de/~fluegge/Vorlesung/PhysIVpub/PhysikIV.html
- Skript: Physik IV (Physiker-Skript, das meiste darin ist weniger relevant, die Bücher eignen sich da besser als Nachschlagewerk.) http://www.physik.rwth-aachen.de/~roth/physik4/
- $\bullet$  Demtröder: Experimentalphysik II-IV
- Otter/Honecker: Atome-Moleküle-Kerne (Band  $1+2$ )
- Die Prüfungsprotokolle aus der Fachschaft:
	- Physiker VD uber Physik I-IV ¨
	- Informatik Diplom Nebenfach

Wichtig: In der Fachschaft nicht nur im digitalen Schrank suchen, sondern auch in den Ordner " Informatik Diplom Nebenfach" schauen.

Übrigens, das sind nur Gedächtnisprotokolle, d. h. die Dialoge sind nur grob rekonstruiert. Sicherlich habe ich dabei so einiges vergessen, und ich garantiere auch nicht, dass Prof. Flügge und ich das alles wirklich so gesagt haben. Ich finde lediglich, dass sich so ein konstruierter Dialog viel cooler liest als eine stichpunktartige Ansammlung von Prüfungsthemen.

Wünsche Euch viel Erfolg bei Euren Prüfungen!